## Instant Chime V4 For Microsoft Teams Simple Test Plan

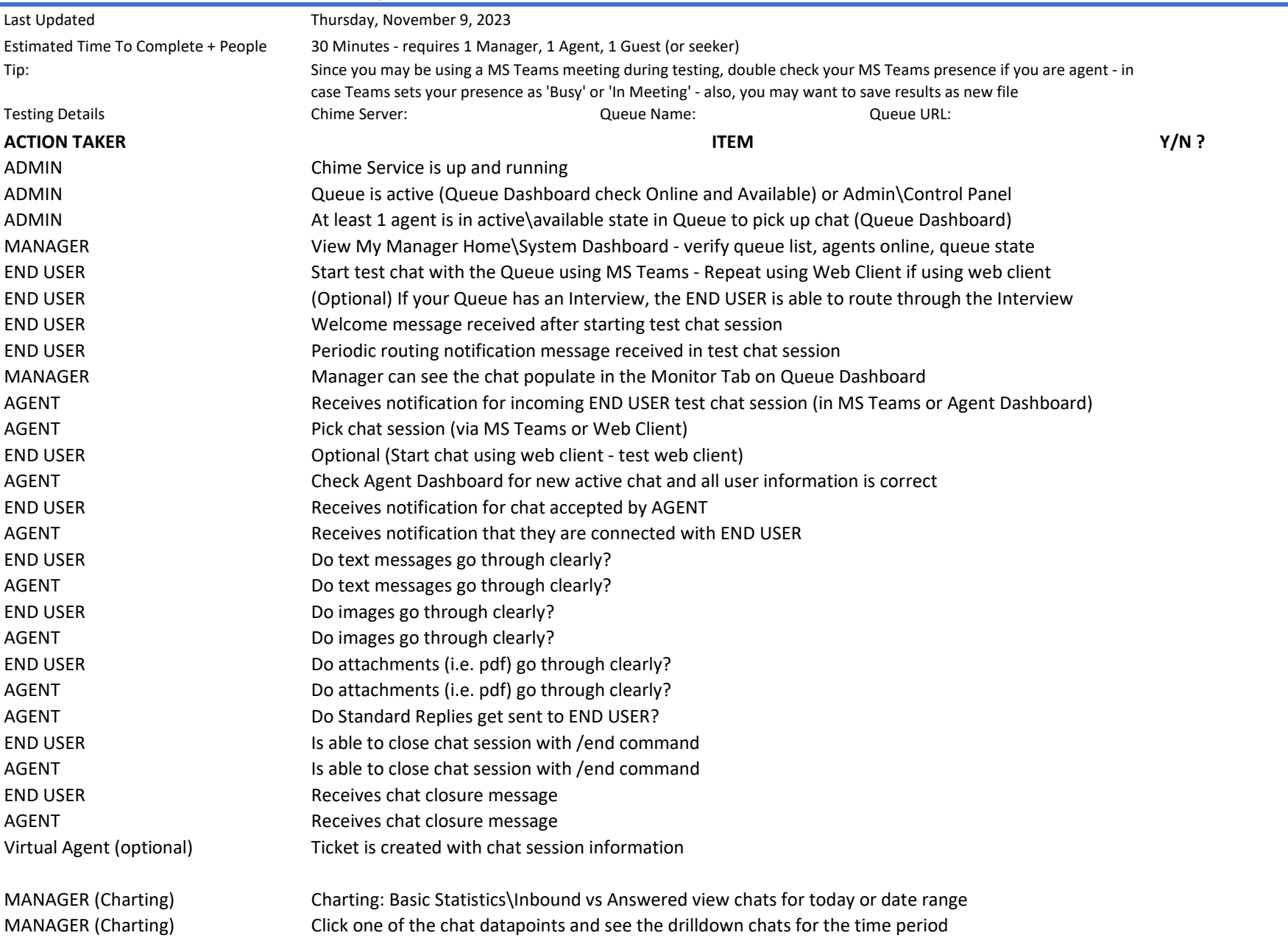

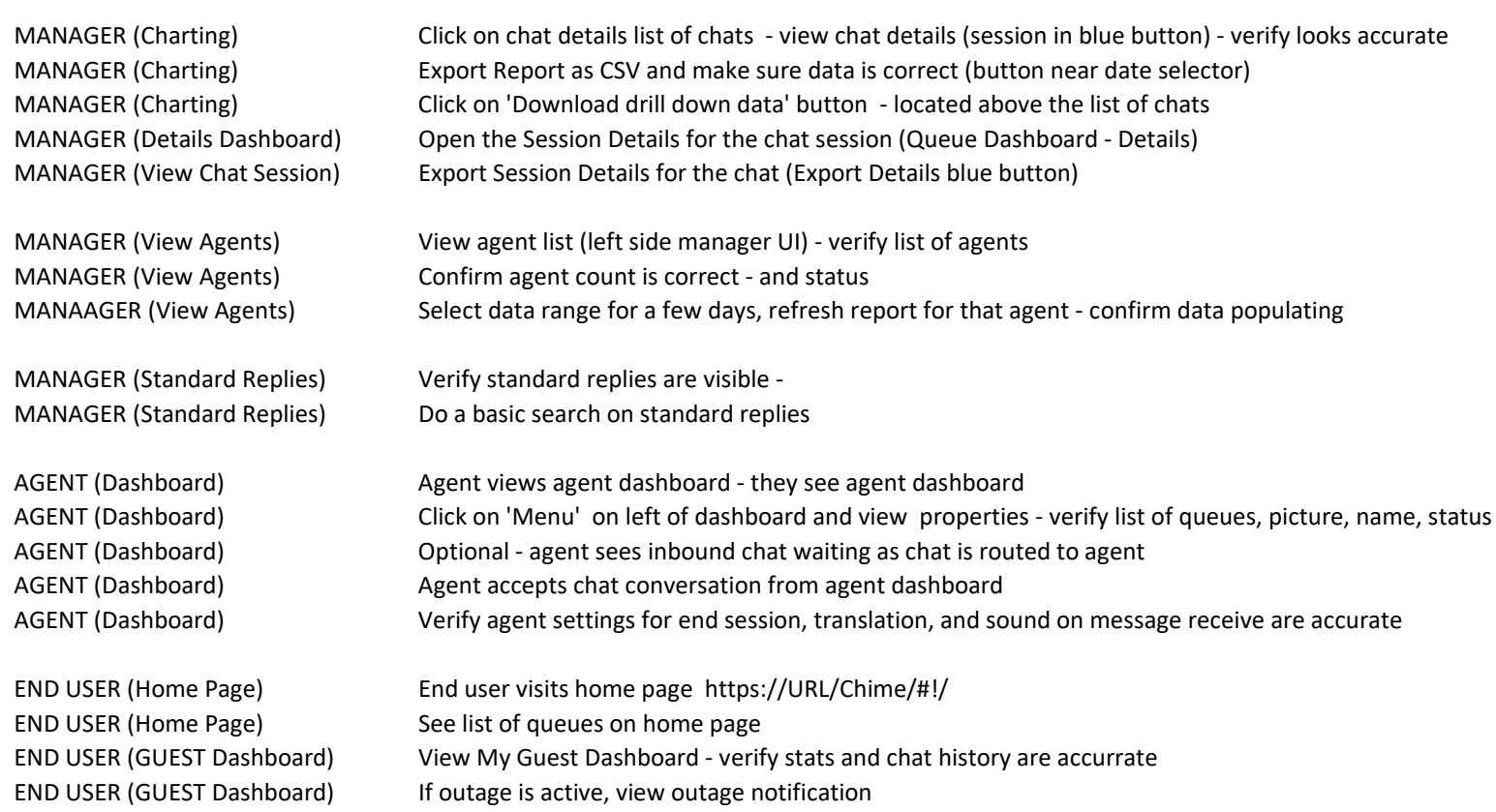